# **OKI** Semiconductor **Previous version:** May. 1997

# AR203

**Voice Analysis and Editing Tool**

## **GENERAL DESCRIPTION**

This voice analysis and editing tool is used to translate voice into PCM or ADPCM code to create a ROM for Oki's voice IC.

## **FEATURES**

The voice analysis and editing tool is composed of a voice analysis and editing board, "AR203", with a dedicated ROM writer, and editing software, "VOICEPRO". When the board is used, it is to be inserted into a drive slot of IBM/AT.

The editing software enables analysis and editing by mouse operation as you watch displayed voice waveforms. Thus, even the beginner can readily use highly advanced technique to analyze and edit voice.

## **VOICE SYNTHESIS ICs**

MSM6375 family (MSM6372, MSM6373, MSM6374, MSM6375, MSM6376, MSM63P74) MSM6295 MSM6258 MSM5205 MSM6585 MSM6378A, MSM6379 MSM6388, MSM6588, MSM6688 (MSM6595A, MSM6596A, MSM6597A) MSM6650 family (MSM6650, MSM6652A, MSM6653A, MSM6654A, MSM6655A, MSM6656A, MSM6658A, MSM66P54, MSM66P56) MSM9802, MSM9803, MSM9805, MSM98P05\* MSM9810\* MSM9836<br>MSM9888\* Note: The \* mark indicates a device ready for supporting. MSM9831\*

## **COMPONENTS OF VOICE ANALYSIS SYSTEM**

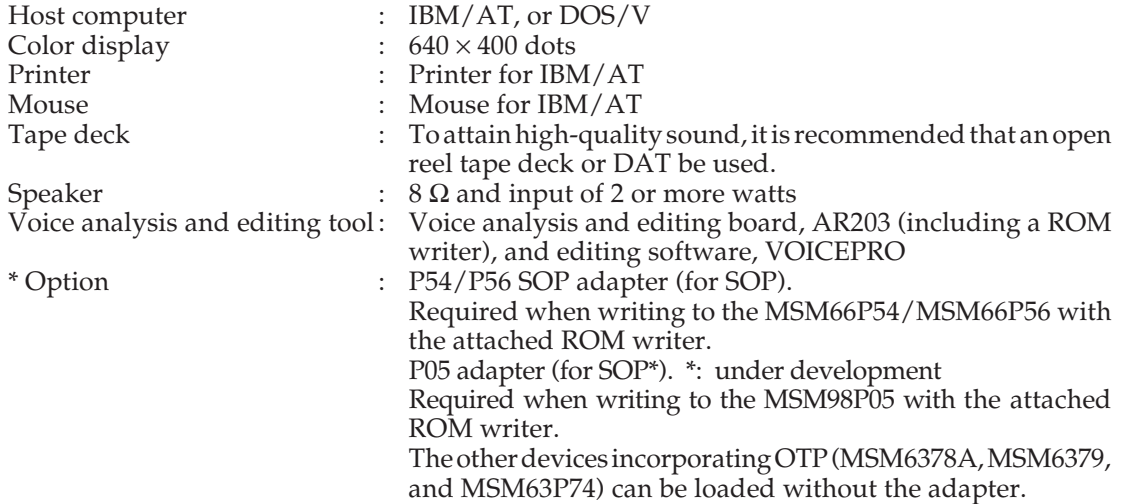

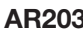

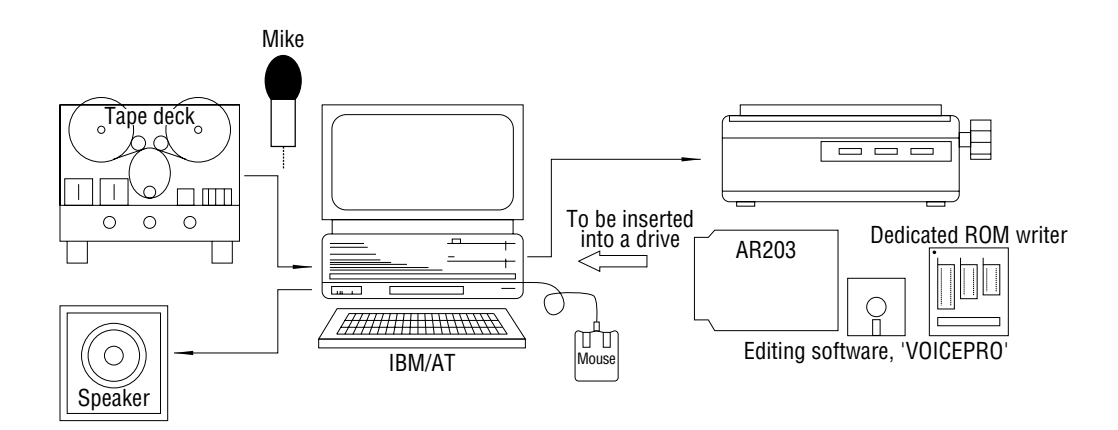

## **DISPLAY SCREEN**

"VOICEPRO" displays waveforms of voice to be played back and edited. The waveform display screens are composed roughly of an editing screen and a monitor screen. Each screen is provided with an overall screen for displaying a whole recorded waveform, and with a time scale for displaying the time since the start of recording a waveform. The amplitude and temporal axis can be changed at your disposal.

## **COMMANDS**

### **Record**

Converts original sound into PCM and stores the resulting sound into the memory. The sampling frequency can be selected in the range of 4 kHz to 48 kHz in the 0.1 kHz step. The maximum recording time depends on the main memory or EMS allocation, being expressed coarsely by:

Maximum recording time (seconds) = size of allocation (bytes)  $/9/4$  x fs (Hz)

#### **Play**

Tests and evaluates PCM or ADPCM sound.

#### **Processing**

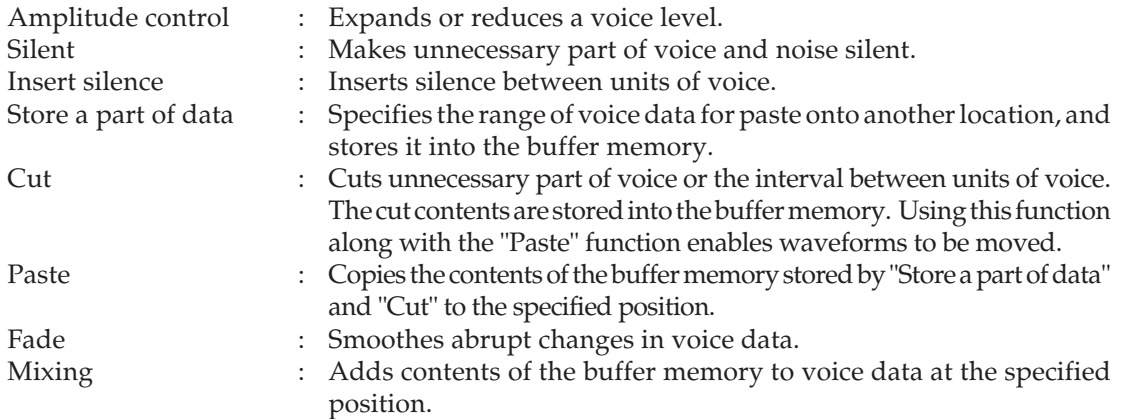

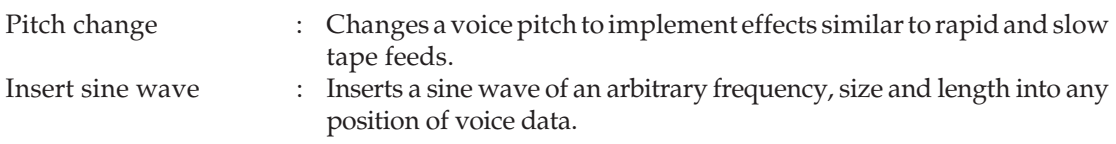

#### **Save**

Writes edited voice data to a disk.

#### **Load**

Reads voice data to be edited from a disk.

#### **Combination Play**

Combines two or more pieces of voice data to compare and evaluate voice continuation.

#### **Melody Creation**

Creates melody data based on input through staff notation. This function corresponds to the melody function supported by the MSM6650 family. Up to triple chords can be created.

### **ROM File Creation**

Converts an edited voice data file into the Intel HEX format and write the data to a disk.

### **ROM Loading**

Writes the voice data that has been converted into the Intel HEX format to PROM, MSM6378A, MSM6379, MSM63P74, MSM66P54, MSM66P56, or MSM98P05 with the attached ROM writer. The programmable PROM range from 64kbits to 4Mbits.

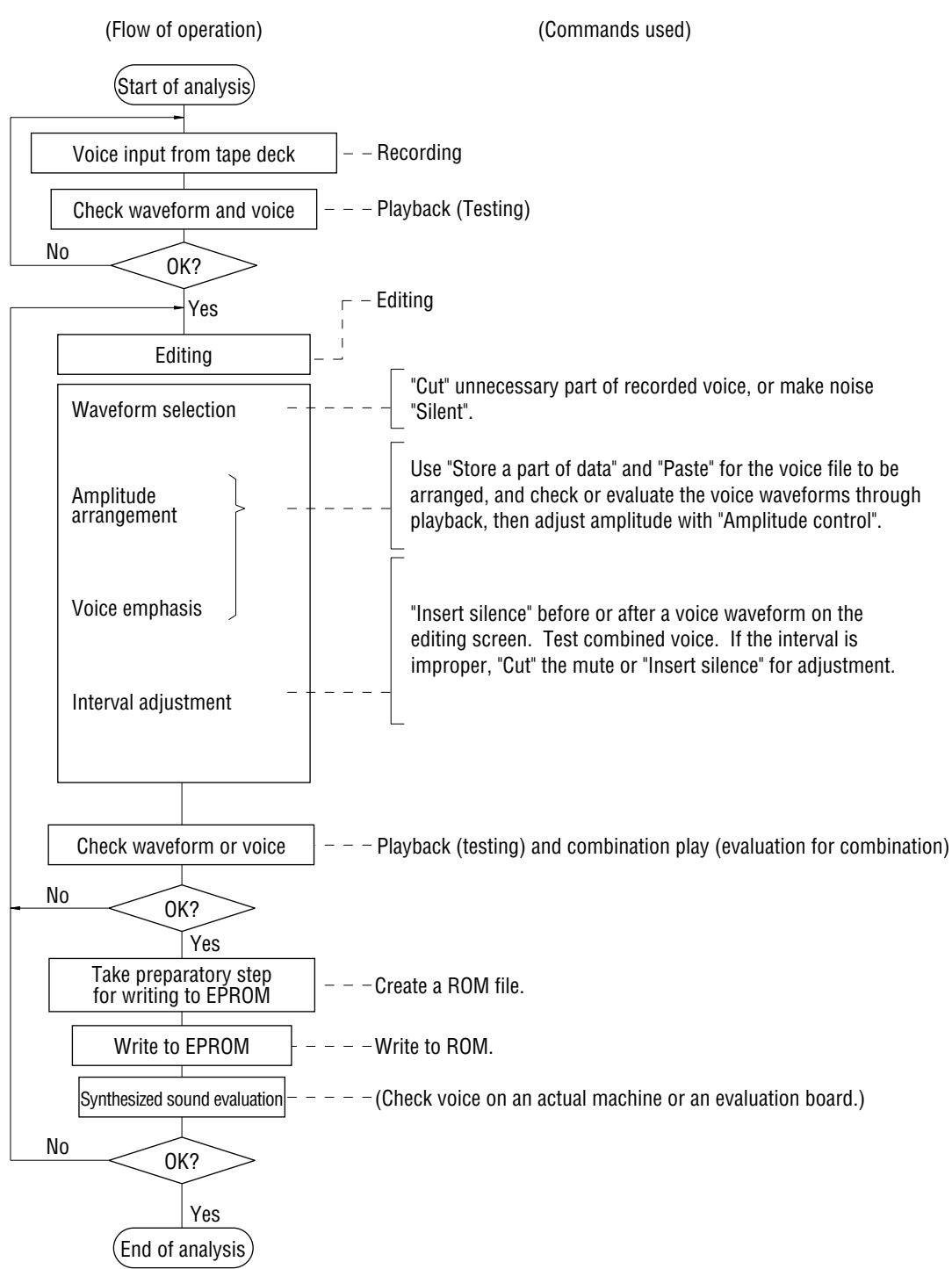

#### **Typical flow of operation by VOICEPRO**

#### VOICEPRO menu configuration

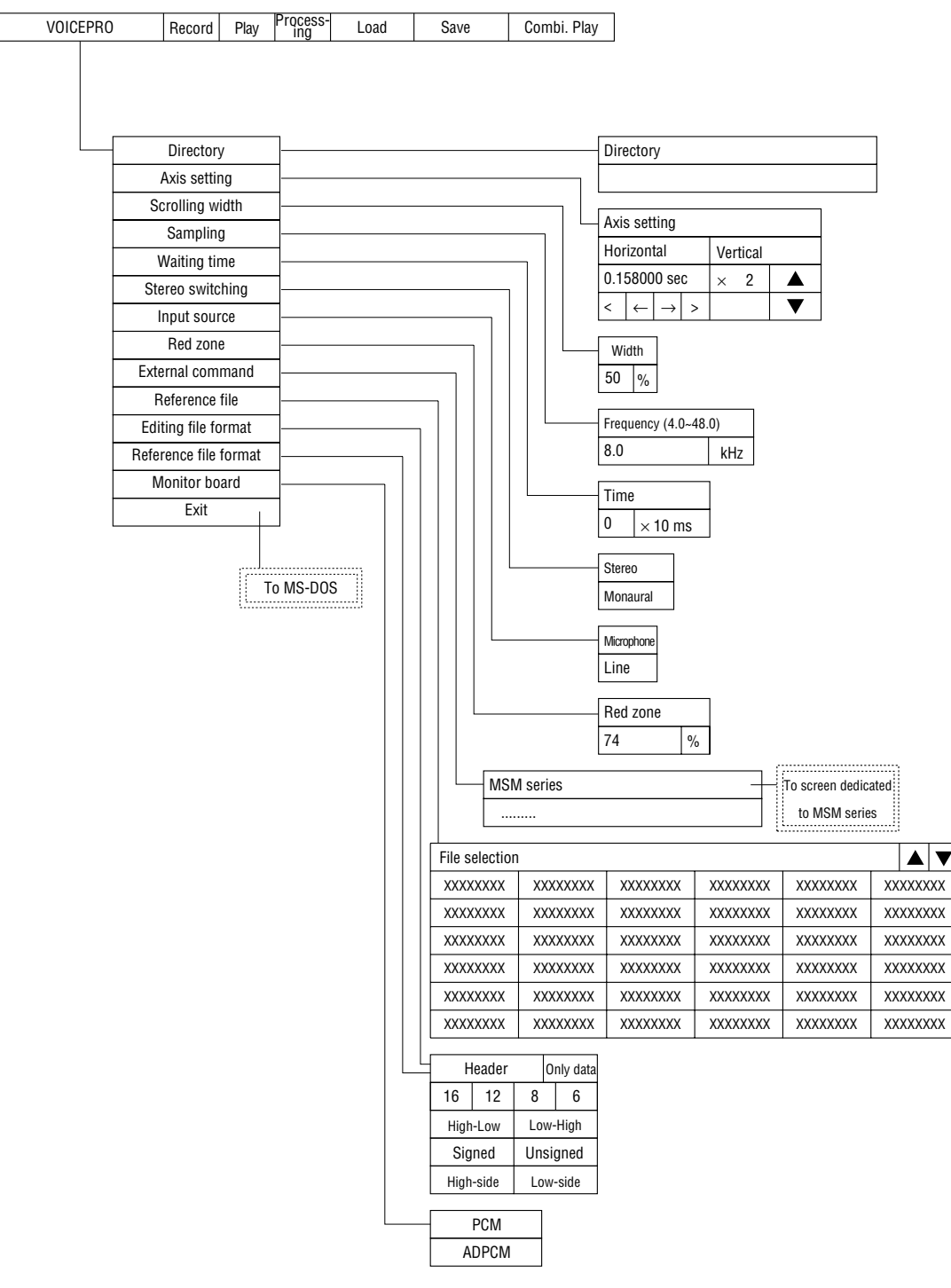

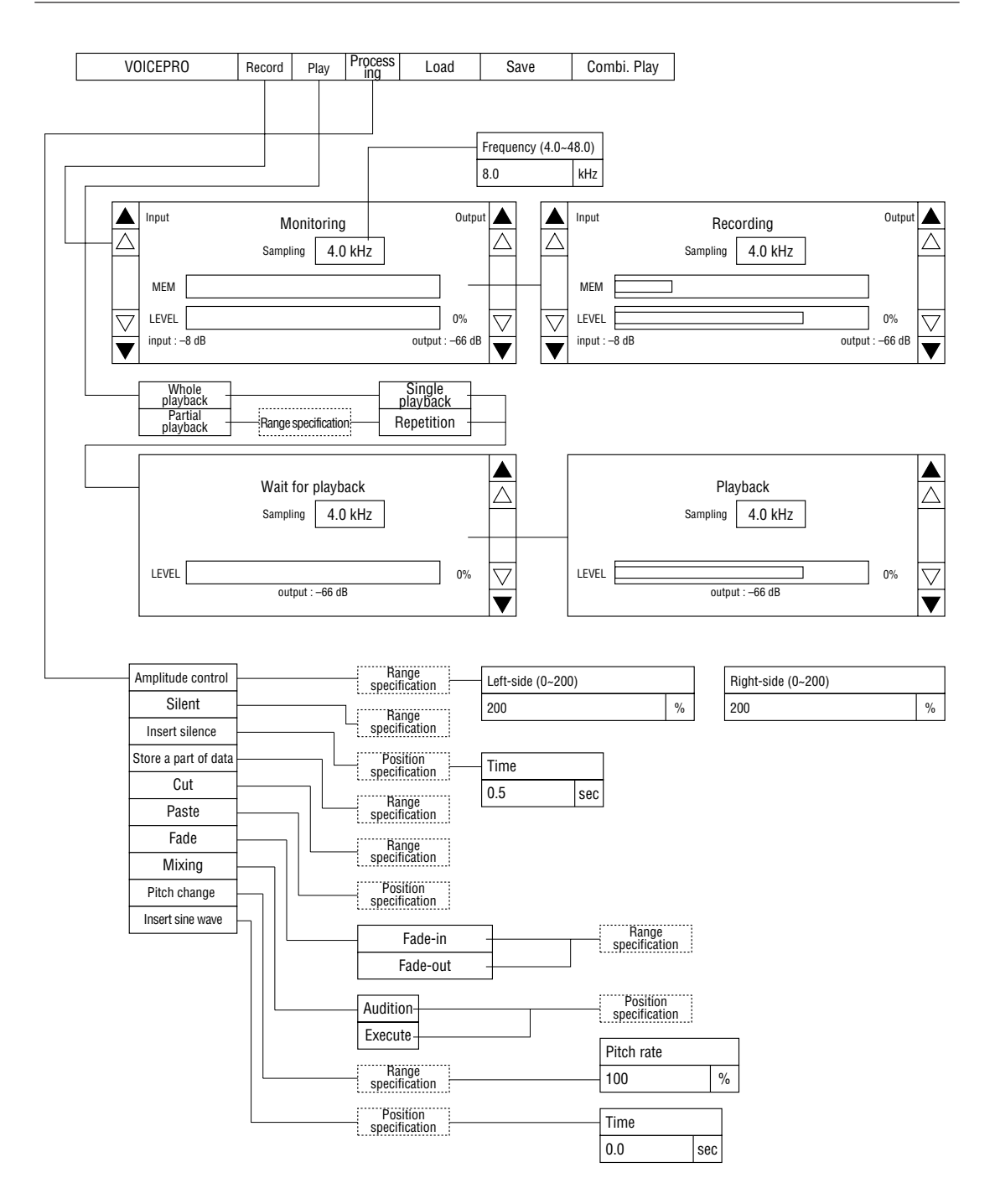

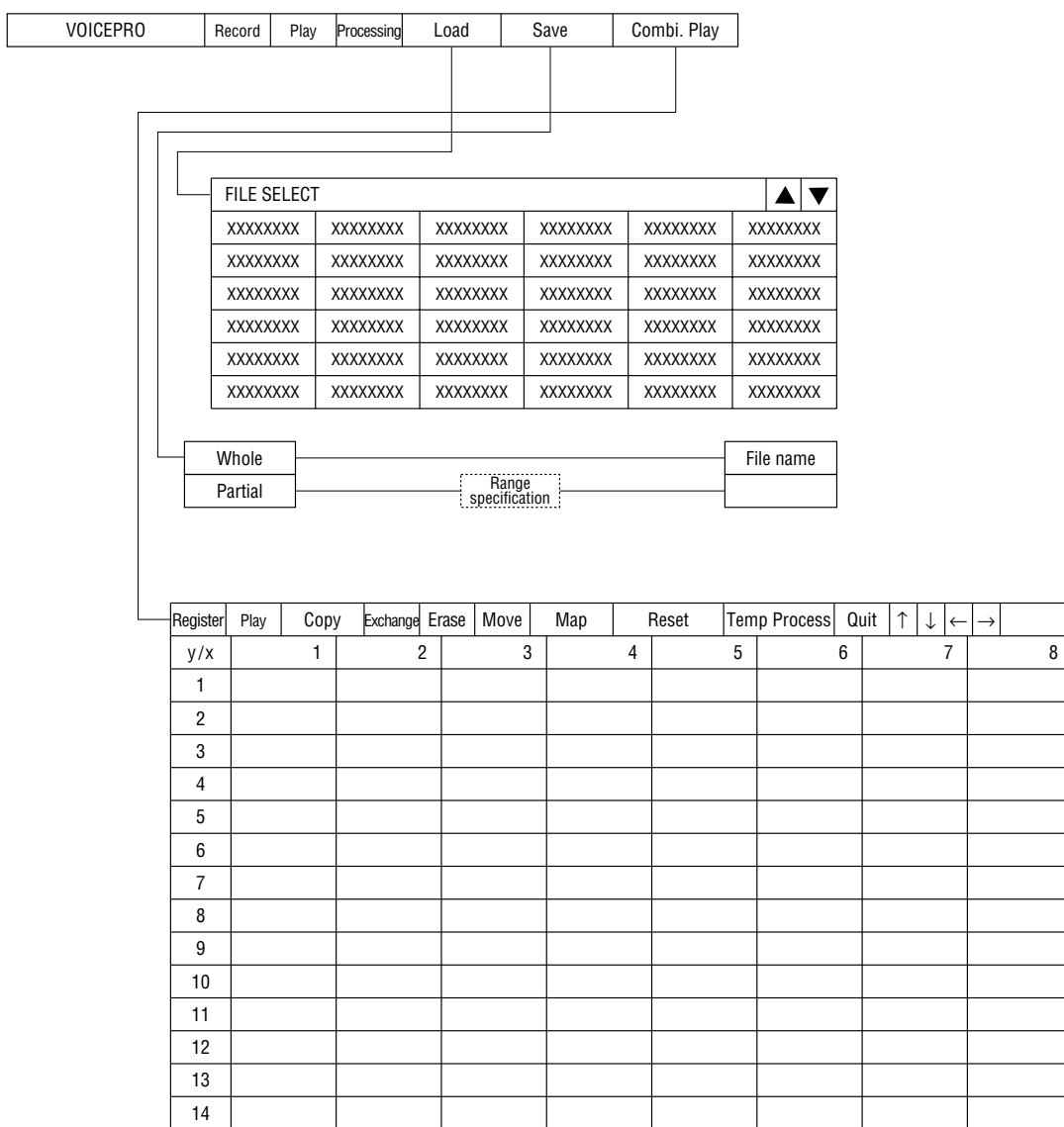

#### Screen dedicated to MSM series

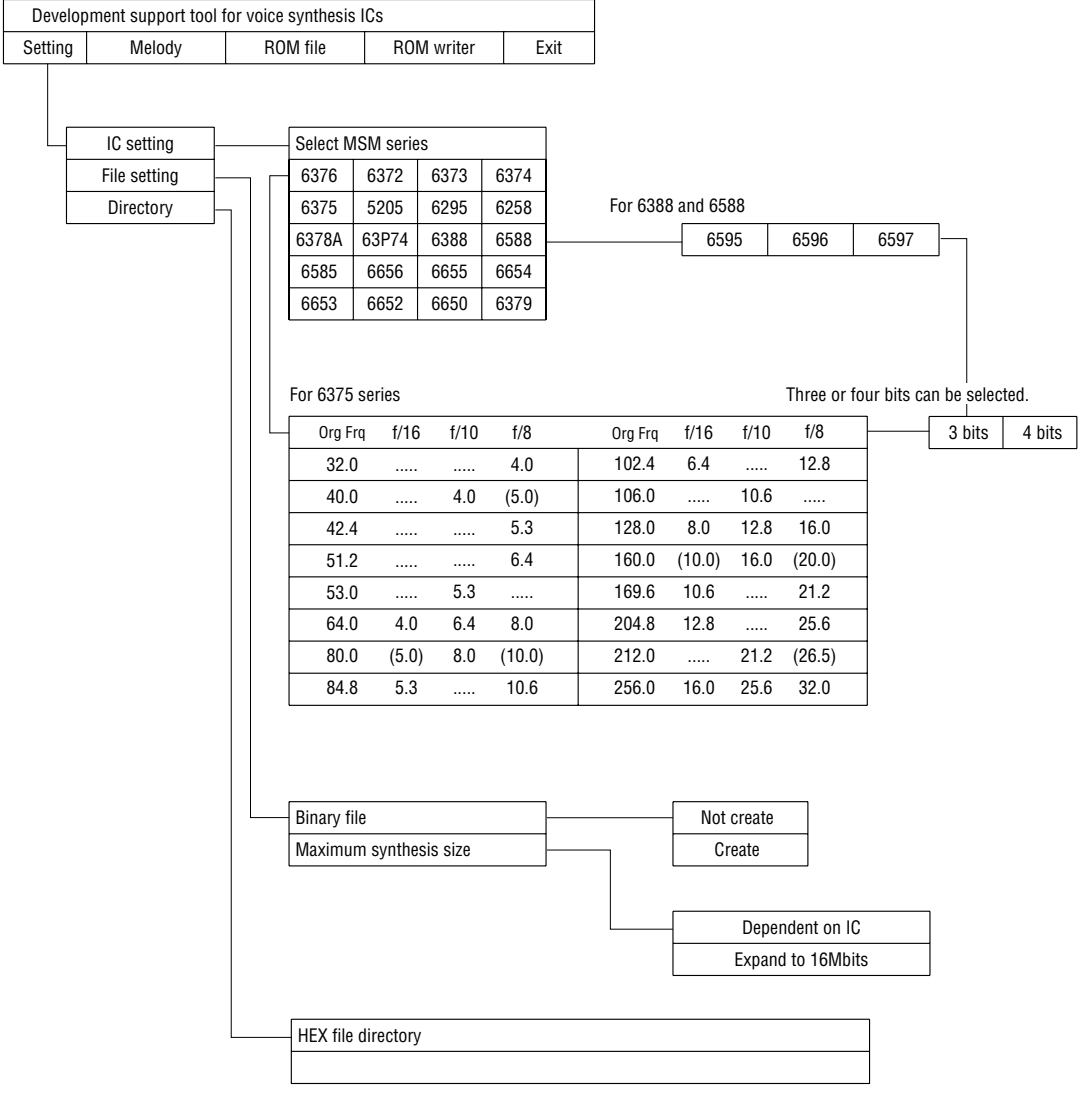

#### Screen dedicated to MSM series

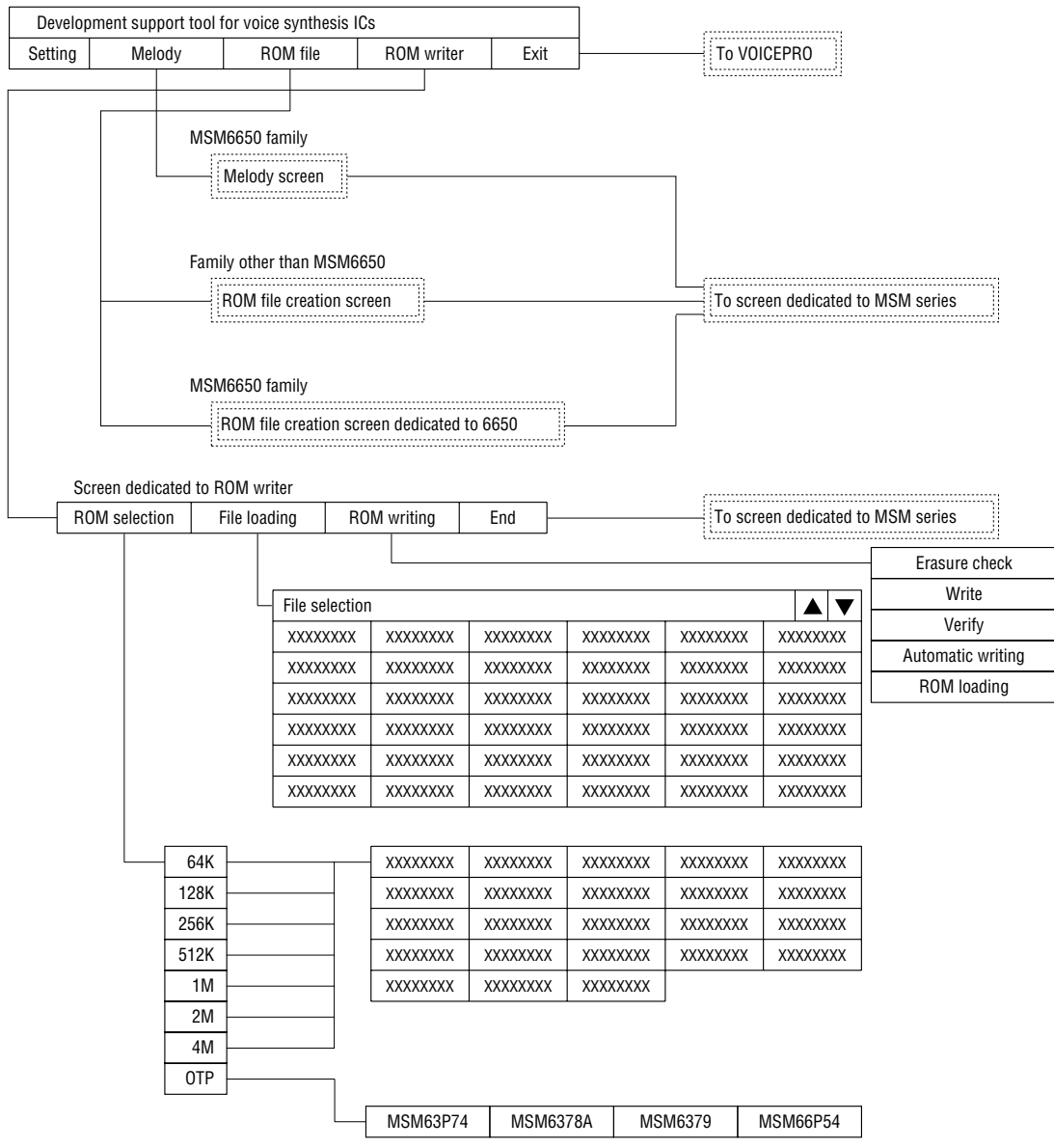

NOTICE

- 1. The information contained herein can change without notice owing to product and/or technical improvements. Before using the product, please make sure that the information being referred to is up-to-date.
- 2. The outline of action and examples for application circuits described herein have been chosen as an explanation for the standard action and performance of the product. When planning to use the product, please ensure that the external conditions are reflected in the actual circuit, assembly, and program designs.
- 3. When designing your product, please use our product below the specified maximum ratings and within the specified operating ranges including, but not limited to, operating voltage, power dissipation, and operating temperature.
- 4. Oki assumes no responsibility or liability whatsoever for any failure or unusual or unexpected operation resulting from misuse, neglect, improper installation, repair, alteration or accident, improper handling, or unusual physical or electrical stress including, but not limited to, exposure to parameters beyond the specified maximum ratings or operation outside the specified operating range.
- 5. Neither indemnity against nor license of a third party's industrial and intellectual property right, etc. is granted by us in connection with the use of the product and/or the information and drawings contained herein. No responsibility is assumed by us for any infringement of a third party's right which may result from the use thereof.
- 6. The products listed in this document are intended for use in general electronics equipment for commercial applications (e.g., office automation, communication equipment, measurement equipment, consumer electronics, etc.). These products are not authorized for use in any system or application that requires special or enhanced quality and reliability characteristics nor in any system or application where the failure of such system or application may result in the loss or damage of property, or death or injury to humans. Such applications include, but are not limited to, traffic and automotive equipment, safety devices, aerospace equipment, nuclear power control, medical equipment, and life-support systems.
- 7. Certain products in this document may need government approval before they can be exported to particular countries. The purchaser assumes the responsibility of determining the legality of export of these products and will take appropriate and necessary steps at their own expense for these.
- 8. No part of the contents contained herein may be reprinted or reproduced without our prior permission.
- 9. MS-DOS is a registered trademark of Microsoft Corporation.

Copyright 1999 Oki Electric Industry Co., Ltd.